# **mlflow-extend**

*Release []*

**harupy**

**May 24, 2020**

# **CONTENTS:**

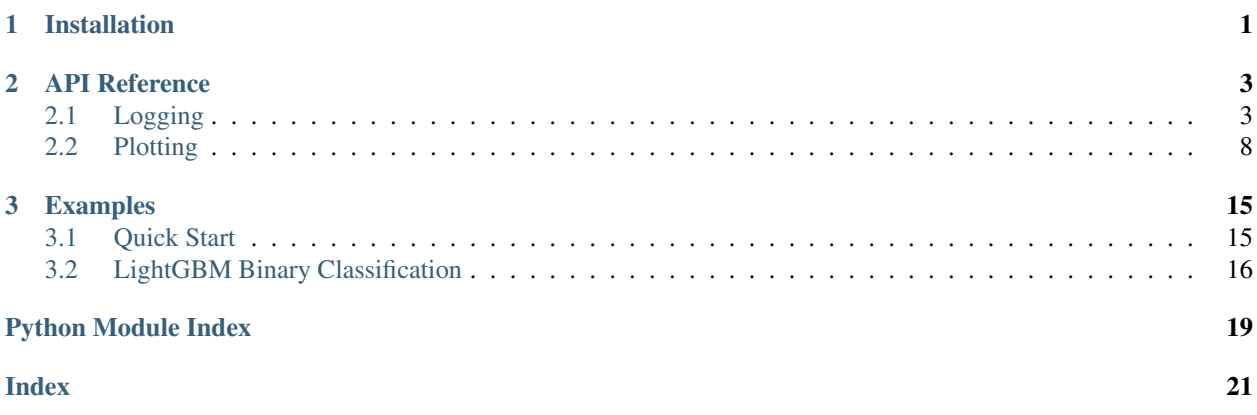

### **CHAPTER**

# **ONE**

# **INSTALLATION**

<span id="page-4-0"></span>From PyPI

pip install mlflow-extend

From GitHub (development version)

pip install git+https://github.com/harupy/mlflow-extend.git

### **CHAPTER**

**TWO**

### **API REFERENCE**

### <span id="page-6-2"></span><span id="page-6-1"></span><span id="page-6-0"></span>**2.1 Logging**

mlflow\_extend.logging.**log\_params\_flatten**(*params*, *parent\_key=''*, *sep='.'*) Log a batch of params after flattening.

#### **Parameters**

- **params** (dict) Dictionary of parameters to log.
- **parent\_key** (str, default "") Parent key.
- **sep** (str, default ".") Key separator.

Returns None

Return type None

#### **Examples**

```
>>> with mlflow.start_run() as run:
... params = {"a": {"b": 0}}
... mlflow.log_params_flatten(params)
... mlflow.log_params_flatten(params, parent_key="d")
... mlflow.log_params_flatten(params, sep="_")
>>> r = mlflow.get_run(run.info.run_id)
>>> sorted(r.data.params.items())
[(1a.b', 10'), (1a_b', 10'), (1d.a.b', 10')]
```
mlflow\_extend.logging.**log\_metrics\_flatten**(*metrics*, *step=None*, *parent\_key=''*, *sep='.'*) Log a batch of metrics after flattening.

#### Parameters

- **metrics** (dict) Dictionary of metrics to log.
- **step** (int, default None) Metric step. Defaults to zero if unspecified.
- **parent\_key** (str, default "") Parent key.
- **sep** (str, default ".") Key separator.

Returns None

Return type None

#### <span id="page-7-0"></span>**Examples**

```
>>> with mlflow.start_run() as run:
... metrics = {"a": {"b": 0.0}}
... mlflow.log_metrics_flatten(metrics)
... mlflow.log_metrics_flatten(metrics, parent_key="d")
... mlflow.log_metrics_flatten(metrics, sep="_")
>>> r = mlflow.get_run(run.info.run_id)
>>> sorted(r.data.metrics.items())
[(1a.b', 0.0), (1a_b', 0.0), (1d.a.b', 0.0)]
```
#### mlflow\_extend.logging.**log\_plt\_figure**(*fig*, *path*) Log a matplotlib figure as an artifact.

Parameters

- **fig** (matplotlib.pyplot.Figure) Figure to log.
- **path**  $(str)$  Path in the artifact store.

Returns None

Return type None

#### **Examples**

```
>>> with mlflow.start_run() as run:
... fig, ax = plt.subplots()
... _ = ax.plot([0, 1], [0, 1])
... mlflow.log_figure(fig, 'plt_figure.png')
>>> list_artifacts(run.info.run_id)
['plt_figure.png']
```
mlflow\_extend.logging.**log\_plotly\_figure**(*fig*, *path*) Log a plotly figure as an artifact.

#### **Parameters**

- **fig** (go.Figure) Figure to log.
- **path**  $(str)$  Path in the artifact store.

Returns None

Return type None

#### **Examples**

```
>>> with mlflow.start_run() as run:
... fig = go.Figure(data=[go.Bar(x=[1, 2, 3], y=[1, 3, 2])])
... mlflow.log_figure(fig, 'plotly_figure.html') # Must be an HTML file.
>>> list_artifacts(run.info.run_id)
['plotly_figure.html']
```
mlflow\_extend.logging.**log\_figure**(*fig*, *path*)

Log a matplotlib figure as an artifact.

- <span id="page-8-0"></span>• **fig** (matplotlib.pyplot.Figure or plotly.graph\_objects.Figure) – Figure to log.
- **path**  $(str)$  Path in the artifact store.

Returns None

Return type None

#### **Examples**

Matplotlib

```
>>> with mlflow.start_run() as run:
... fig, ax = plt.subplots()
\ldots = ax.plot([0, 1], [0, 1])
... mlflow.log_figure(fig, 'plt_figure.png')
>>> list_artifacts(run.info.run_id)
['plt_figure.png']
```
Plotly

```
>>> with mlflow.start_run() as run:
... fig = go. Figure (data=[go. Bar (x=[1, 2, 3], y=[1, 3, 2])))
... mlflow.log_figure(fig, 'plotly_figure.html') # Must be an HTML file.
>>> list_artifacts(run.info.run_id)
['plotly_figure.html']
```
mlflow\_extend.logging.**log\_dict**(*dct*, *path*, *fmt=None*)

Log a dictionary as an artifact.

#### **Parameters**

- $\det$   $(\text{dict})$  Dictionary to log.
- $path(str) Path in the artifact store.$
- **fmt** (str, default None) File format to save dict in. If None, file format is inferred from *path*.

#### Returns None

Return type None

#### **Examples**

```
>>> with mlflow.start_run() as run:
... d = {'a': 0}
... mlflow.log_dict(d, 'dict.json')
... mlflow.log_dict(d, 'dict.yaml')
... mlflow.log_dict(d, 'dict.yml')
>>> list_artifacts(run.info.run_id)
['dict.json', 'dict.yaml', 'dict.yml']
```
mlflow\_extend.logging.**log\_df**(*df*, *path*, *fmt='csv'*)

Log a dataframe as an artifact.

#### **Parameters**

• **df** (pandas. DataFrame) – Dataframe to log.

- <span id="page-9-0"></span>• **path**  $(str)$  – Path in the artifact store.
- **fmt** (str, default "csv") File format to save the dataframe in.

Returns None

Return type None

#### **Examples**

```
>>> with mlflow.start_run() as run:
... mlflow.log_df(pd.DataFrame({'a': [0]}), 'df.csv')
>>> list_artifacts(run.info.run_id)
['df.csv']
```
mlflow\_extend.logging.**log\_text**(*text*, *path*)

Log a text as an artifact.

**Parameters** 

- **text**  $(str)$  Text to log.
- **path**  $(str)$  Path in the artifact store.

Returns None

Return type None

#### **Examples**

```
>>> with mlflow.start_run() as run:
... mlflow.log text('text', 'text.txt')
>>> list_artifacts(run.info.run_id)
['text.txt']
```
mlflow\_extend.logging.**log\_numpy**(*arr*, *path*) Log a numpy array as an artifact.

#### Parameters

- **arr** (numpy.ndarray) Numpy array to log.
- **path**  $(str)$  Path in the artifact store.

Returns None

Return type None

#### **Examples**

```
>>> with mlflow.start_run() as run:
... mlflow.log_numpy(np.array([0]), 'array.npy')
>>> list_artifacts(run.info.run_id)
['array.npy']
```
mlflow\_extend.logging.**log\_confusion\_matrix**(*cm*, *path='confusion\_matrix.png'*) Log a confusion matrix as an artifact.

- <span id="page-10-0"></span>•  $cm$  ( $array-like$ ) – Confusion matrix to log.
- **path** (str, default "confusion\_matrix.png") Path in the artifact store.

Returns None

Return type None

#### **Examples**

```
>>> with mlflow.start_run() as run:
... mlflow.log_confusion_matrix([[1, 2], [3, 4]])
>>> list_artifacts(run.info.run_id)
['confusion_matrix.png']
```
mlflow\_extend.logging.**log\_feature\_importance**(*features*, *importances*, *importance\_type*, *limit=None*, *normalize=False*, *path='feature\_importance.png'*)

Log feature importance as an artifact.

#### **Parameters**

- **features** (array-like) Feature names.
- **importances** (array-like) Importance of each feature.
- **importance\_type** (str) Importance type (e.g. "gain").
- **path** (str, default "feature\_importance.png") Path in the artifact store.
- **\*\*kwargs** (dict) Keyword arguments passed to mlflow.plotting.feature\_importance.

#### Returns None

Return type None

#### **Examples**

```
>>> with mlflow.start_run() as run:
... features = ['a', 'b', 'c']
... importances = [1, 2, 3]
... mlflow.log_feature_importance(features, importances, 'gain')
>>> list_artifacts(run.info.run_id)
['feature_importance.png']
```
mlflow\_extend.logging.**log\_roc\_curve**(*fpr*, *tpr*, *auc=None*, *path='roc\_curve.png'*) Log ROC curve as an artifact.

#### Parameters

- **fpr** (array-like) False positive rate.
- **tpr** (array-like) True positive rate.
- **auc** (float, default None) Area under the curve.
- **path** (str, default "roc\_curve.png") Path in the artifact store.

Returns None

Return type None

<span id="page-11-1"></span>**Examples**

```
>>> with mlflow.start_run() as run:
... mlflow.log_roc_curve([0, 1], [0, 1])
>>> list_artifacts(run.info.run_id)
['roc_curve.png']
```
mlflow\_extend.logging.**log\_pr\_curve**(*pre*, *rec*, *auc=None*, *path='pr\_curve.png'*) Log precision-recall curve as an artifact.

#### **Parameters**

- **pre** (array-like) Precision.
- **rec** (array-like) Recall.
- **auc** (float, default None) Area under the curve.
- **path** (str, default "pr\_curve.png") Path in the artifact store.

Returns None

Return type None

#### **Examples**

```
>>> with mlflow.start_run() as run:
... mlflow.log_pr_curve([1, 0], [1, 0])
>>> list_artifacts(run.info.run_id)
['pr_curve.png']
```
### <span id="page-11-0"></span>**2.2 Plotting**

```
mlflow_extend.plotting.corr_matrix(corr)
```
Plot correlation matrix.

Parameters corr (array-like) – Correlation matrix.

Returns Figure object.

Return type matplotlib.pyplot.Figure

#### **Examples**

```
>>> df = pd.DataFrame([(0.2, 0.3), (0.0, 0.6), (0.6, 0.0), (0.2, 0.1)],
... columns=['dogs', 'cats'])
>>> corr_matrix(df.corr())
<Figure ... with 2 Axes>
```
mlflow\_extend.plotting.**confusion\_matrix**(*cm*, *labels=None*, *normalize=True*) Plot confusion matrix.

- **cm** (array-like) Confusion matrix.
- **labels** (list of str, default None) Label names.

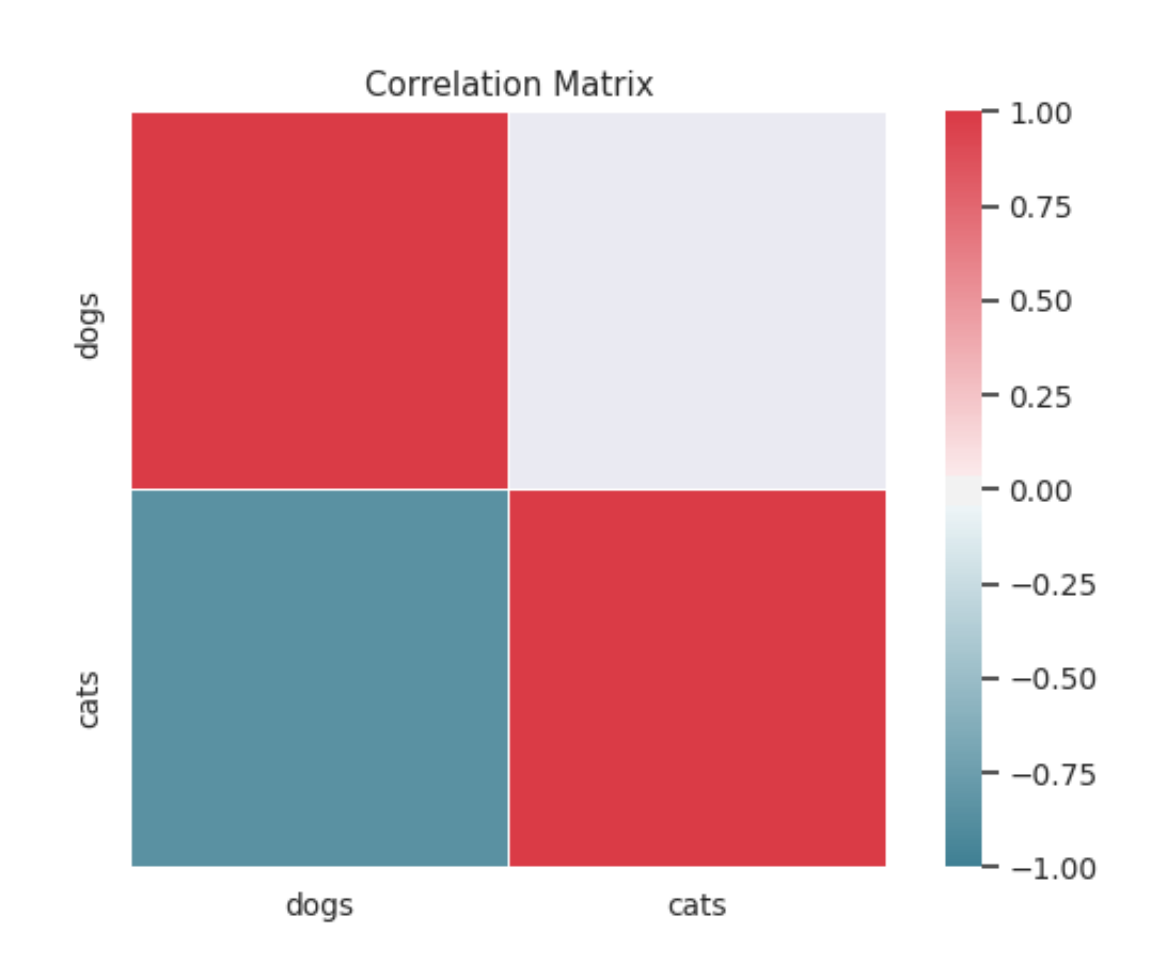

• **normalize** (bool, default True) – Divide each row by its sum.

<span id="page-13-0"></span>Returns Figure object.

Return type matplotlib.pyplot.Figure

#### **Examples**

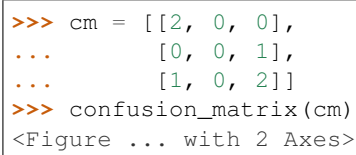

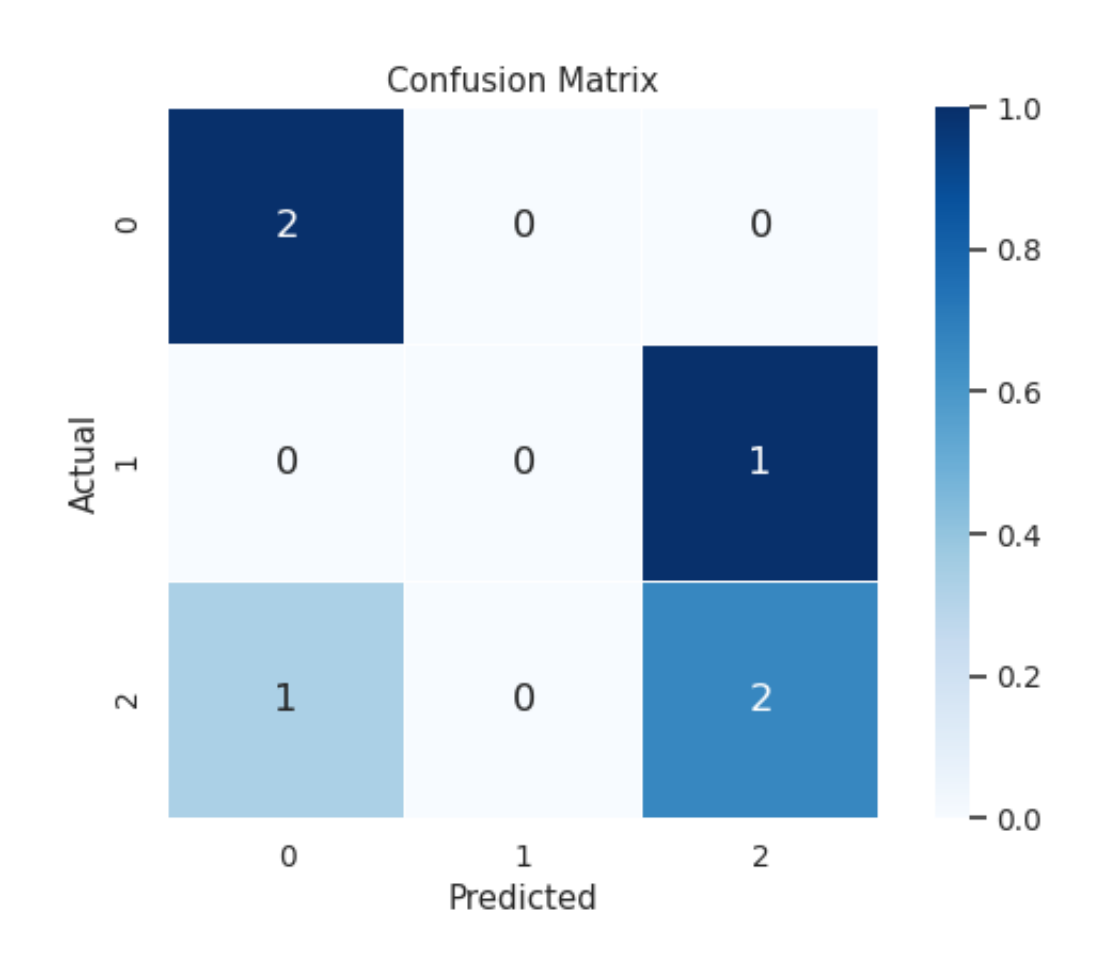

mlflow\_extend.plotting.**feature\_importance**(*features*, *importances*, *importance\_type*, *limit=None*, *normalize=False*) Plot feature importance.

- **features** (list of str) Feature names.
- **importances** (array-like) Importance of each feature.
- **importance\_type** (str) Feature importance type (e.g. "gain").
- <span id="page-14-0"></span>• **limit** (int, default None) – Number of features to plot. If None, all features will be plotted.
- **normalize** (bool, default False) Divide importance by the sum.

Returns Figure object.

Return type matplotlib.pyplot.Figure

### **Examples**

```
>>> features = ["a", "b", "c"]
>>> importances = [1, 2, 3]
>>> importance_type = "gain"
>>> feature_importance(features, importances, importance_type)
<Figure ... with 1 Axes>
```
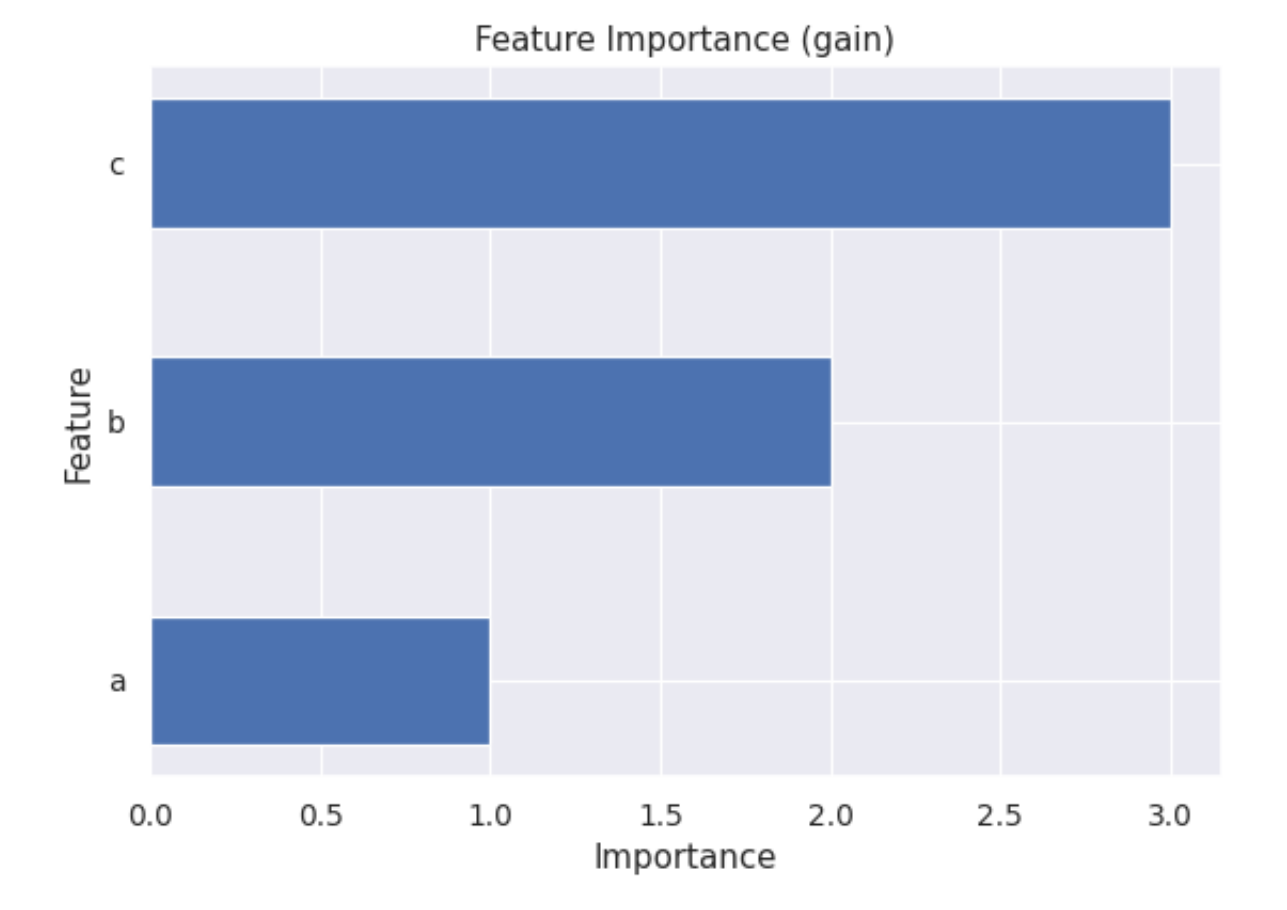

#### mlflow\_extend.plotting.**roc\_curve**(*fpr*, *tpr*, *auc=None*) Plot ROC curve.

- **fpr** (array-like) False positive rate.
- **tpr** (array-like) True positive rate.
- **auc** (float, default None) Area under the curve.

<span id="page-15-0"></span>Returns Figure object.

Return type matplotlib.pyplot.Figure

### **Examples**

 $\Rightarrow$  fpr = np.linspace(0, 1, 11) **>>>**  $\textrm{tpr} = -((\textrm{fpr} - 1) * * 2) + 1$ **>>>** roc\_curve(fpr, tpr) <Figure ... with 1 Axes>

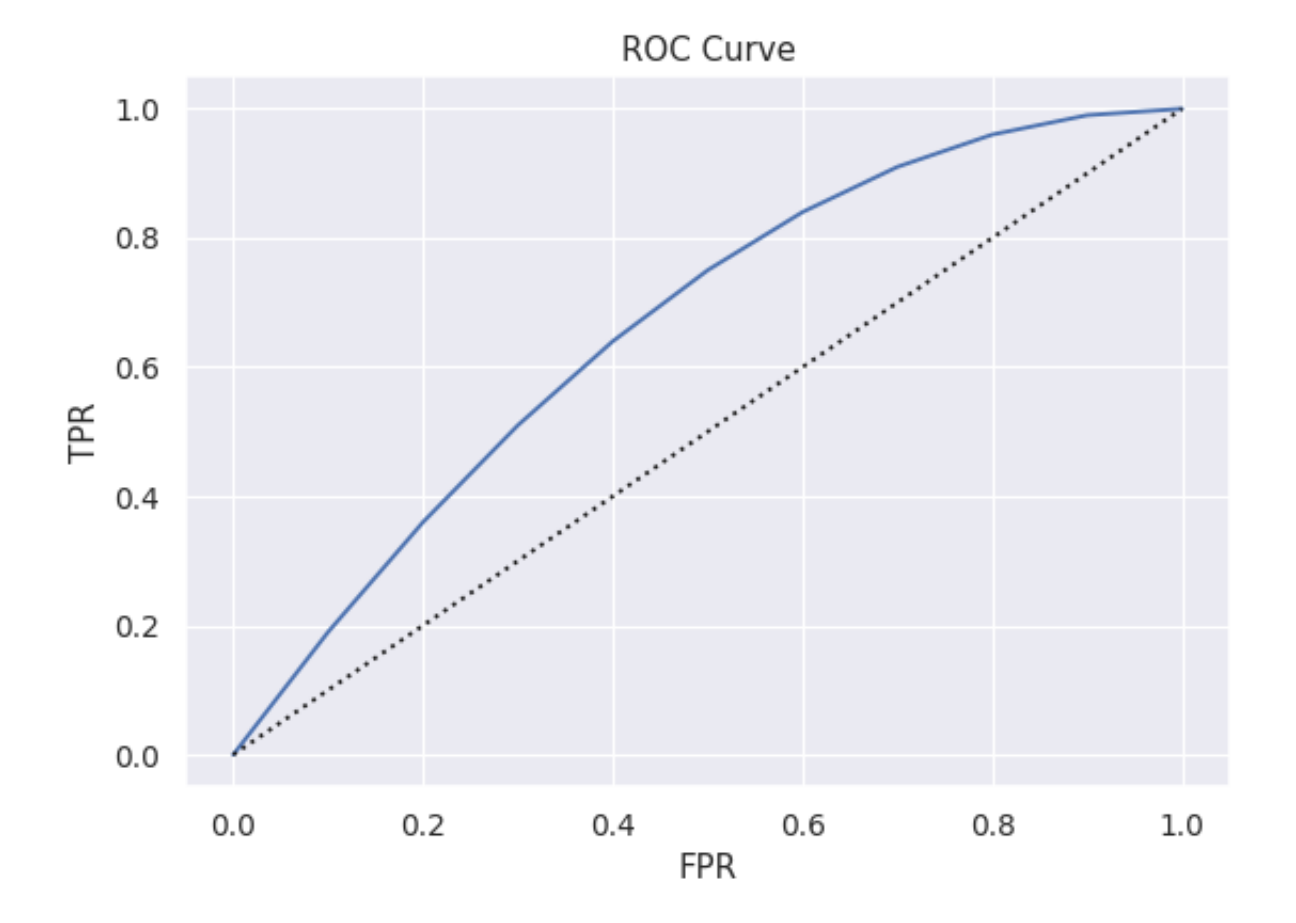

mlflow\_extend.plotting.**pr\_curve**(*pre*, *rec*, *auc=None*) Plot precision-recall curve.

#### Parameters

- **pre** (array-like) Precision.
- **rec** (array-like) Recall.
- **auc** (float, default None) Area under the curve.

Returns Figure object.

Return type matplotlib.pyplot.Figure

### **Examples**

```
>>> rec = np.linspace(0, 1, 11)
>>> pre = -(rec * * 2) + 1>>> pr_curve(pre, rec)
<Figure ... with 1 Axes>
```
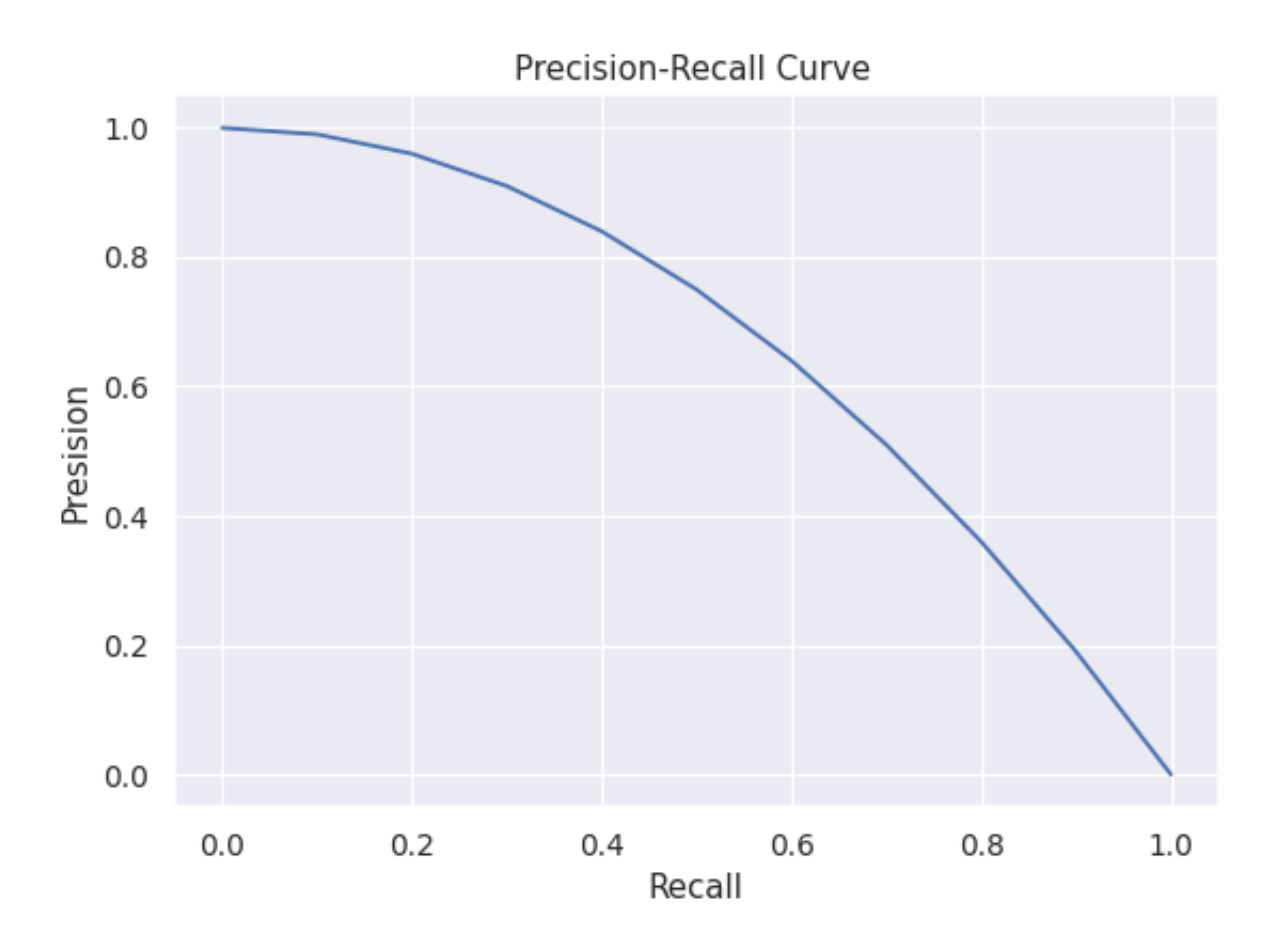

### **CHAPTER**

### **THREE**

### **EXAMPLES**

### <span id="page-18-1"></span><span id="page-18-0"></span>**3.1 Quick Start**

How to run:

```
python examples/quickstart.py
```
Source code:

```
import numpy as np
import pandas as pd
from matplotlib import pyplot as plt
from mlflow_extend import mlflow
def main():
   with mlflow.start_run():
        # mlflow native APIs
       mlflow.log_param("param", 0)
       mlflow.log_metric("metric", 1.0)
        # flatten dict
        mlflow.log_params_flatten({"a": {"b": 0}})
        mlflow.log_metrics_flatten({"a": {"b": 0.0}})
        # dict
        mlflow.log_dict({"a": 0}, "dict.json")
        # numpy array
        mlflow.log_numpy(np.array([0]), "array.npy")
        # pandas dataframe
        mlflow.log_df(pd.DataFrame({"a": [0]}), "df.csv")
        # matplotlib figure
        fig, ax = plt.subplots()ax.plot([0, 1], [0, 1])
        mlflow.log_figure(fig, "figure.png")
        # confusion matrix
        mlflow.log_confusion_matrix([[1, 2], [3, 4]])
```
(continues on next page)

(continued from previous page)

```
if name == "main ":
   main()
```
### <span id="page-19-0"></span>**3.2 LightGBM Binary Classification**

How to run:

python examples/lightgbm\_binary.py

#### Source code:

```
"''"An example script to train a LightGBM classifier on the breast cancer dataset.
The lines that call mlflow_extend APIs are marked with "EX".
\boldsymbol{u} \boldsymbol{u} \boldsymbol{n}import lightgbm as lgb
import pandas as pd
from sklearn import datasets
from sklearn.metrics import confusion_matrix
from sklearn.model_selection import train_test_split
from mlflow_extend import mlflow
def breast_cancer():
   data = datasets.load_breast_cancer()
   columns = list(filter(lambda c: c.replace(" ", "_"), data.feature_names))
   X = pd.DataFrame(data.data, columns=column)y = pd.Series(data.target, name="target")
   return X, y
def main():
   config = {
        "split": {"test size": 0.2, "random state": 42},
        "model": {"objective": "binary", "metric": "auc", "seed": 42},
        "fit": {"num_boost_round": 10, "early_stopping_rounds": 3},
    }
    # Prepare training data.
   X, y = \text{breast\_cancer} ()
   X_train, X_test, y_train, y_test = train_test_split(X, y, **config["split"])
   train_set = lgb.Dataset(X_train, label=y_train)
    # Set experiment.
   expr_name = "lightgbm"
   mlflow.get_or_create_experiment(expr_name) # EX
   mlflow.set_experiment(expr_name)
   with mlflow.start_run():
        # Log training configuration.
        mlflow.log_params_flatten(config) # EXmlflow.log_dict(config, "config.json") # EX
```
(continues on next page)

(continued from previous page)

```
# Train model.
        model = lgb.train(
           config["model"],
           train_set,
            valid_sets=[train_set],
            valid_names=["train"],
            **config["fit"]
        )
        # Log feature importance.
        importance_type = "gain"
        features = model.feature_name()
        importances = model.feature_importance(importance_type)
        mlflow.log_feature_importance(features, importances, importance_type) # EX
        # Log confusion metrics.
        mlflow.log_metrics_flatten(model.best_score)
        # Log confusion matrix.
        y_proba = model.predict(X_test)
        cm = \text{confusion\_matrix}(y\_test, y\_proba > 0.5)mlflow.log_confusion_matrix(cm) # EX
if __name__ == "__main__":
    main()
```
# **PYTHON MODULE INDEX**

<span id="page-22-0"></span>m

mlflow\_extend.logging, [3](#page-6-1) mlflow\_extend.plotting, [8](#page-11-0)

### **INDEX**

# <span id="page-24-0"></span> $\mathcal{C}$

```
confusion_matrix() (in module
       mlflow_extend.plotting), 8
corr_matrix() (in module mlflow_extend.plotting), 8
```
### F

feature\_importance() (*in module mlflow\_extend.plotting*), [10](#page-13-0)

# L

```
log_confusion_matrix() (in module
       mlflow_extend.logging), 6
log_df() (in module mlflow_extend.logging), 5
log_dict() (in module mlflow_extend.logging), 5
log_feature_importance() (in module
       mlflow_extend.logging), 7
log_figure() (in module mlflow_extend.logging), 4
log_metrics_flatten() (in module
       mlflow_extend.logging), 3
log_numpy() (in module mlflow_extend.logging), 6
log_params_flatten() (in module
       mlflow_extend.logging), 3
log_plotly_figure() (in module
       mlflow_extend.logging), 4
log_plt_figure() (in module
       mlflow_extend.logging), 4
log_pr_curve() (in module mlflow_extend.logging),
       8
log_roc_curve() (in module
       mlflow_extend.logging), 7
log_text() (in module mlflow_extend.logging), 6
```
# M

mlflow\_extend.logging (*module*), [3](#page-6-2) mlflow\_extend.plotting (*module*), [8](#page-11-1)

### P

pr\_curve() (*in module mlflow\_extend.plotting*), [12](#page-15-0)

# R

roc\_curve() (*in module mlflow\_extend.plotting*), [11](#page-14-0)